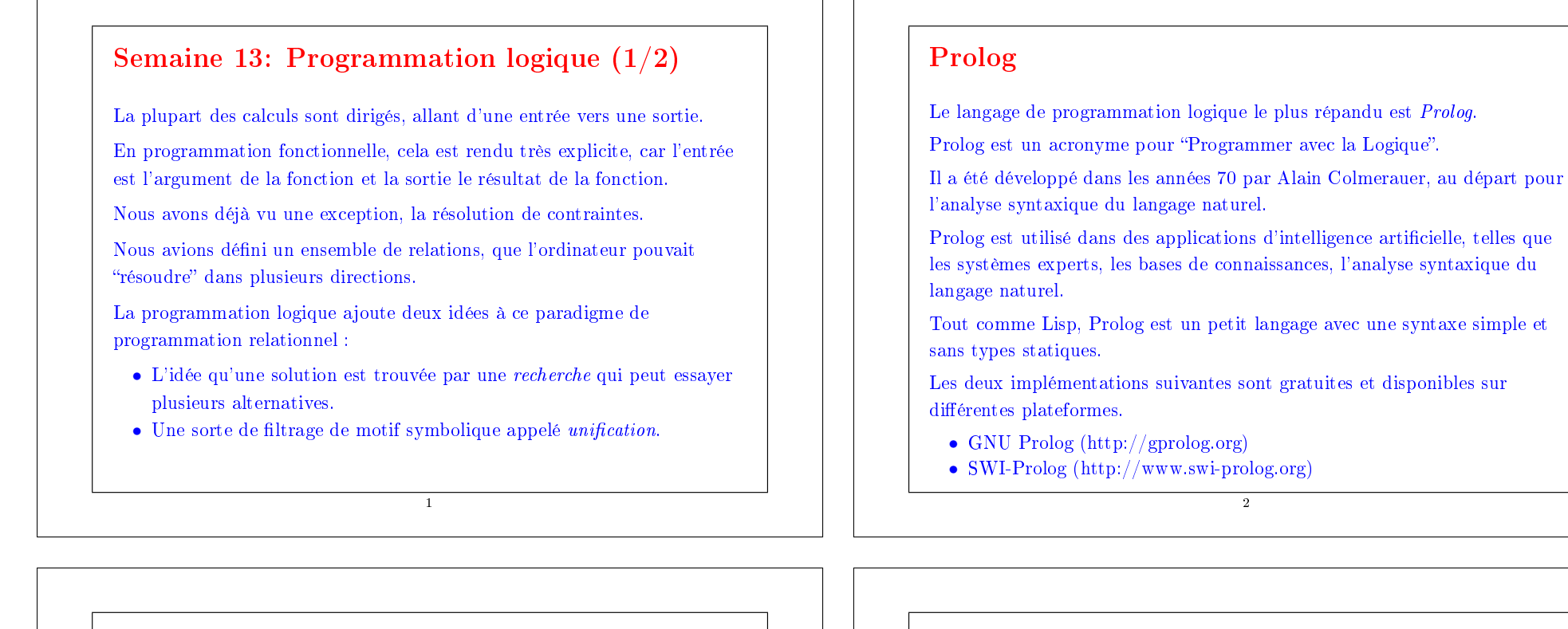

#### Exemple : append

```
La fonction append s'écrit ainsi en Scala.
```

```
def append[a](xs: List[a], ys: List[a]): List[a] = xs match {
   case Nil \Rightarrow vscase x :: xs1 \Rightarrow x :: append(xs1, vs)
```

```
}
```
Cette fonction peut être vue comme une traduction en Scala des deux règles suivantes.

- 1. Pour toute liste ys, la concaténation de la liste vide et de ys donne ys.
- 2. Pour tous x, xs1, ys, zs, si la concaténation de xs1 et ys donne zs, alors la concaténation de  $x : xs1$  et de ys est  $x : zs$ .

 $\overline{3}$ 

En Prolog ces deux règles peuvent s'écrire comme suit.

```
append(\parallel, Y_s, Y_s).
append([X|Xs], Ys, [X|Zs]) := append(Xs, Ys, Zs).
```
#### Remarques :

- Les variables et les paramètres en Prolog commencent par une lettre majuscule, par ex. X, Xs, Ys.
- [...] est le "cons" des listes, par ex.  $[X|Xs]$  s'écrit  $X: Xs$  en Scala.

#### Prédicats

En Prolog, append s'appelle un prédicat.

Un prédicat n'est rien d'autre qu'une procédure qui peut réussir ou échouer.

Notez que le résultat de la fonction en Scala devient maintenant un paramètre additionnel.

#### Clauses

Les prédicats sont définis par des *clauses*, qui peuvent être des *faits* (aussi appelés axiomes) ou des règles.

- append( $[$ ], Ys, Ys) est un fait; il établit que concaténer  $[$ ] et Ys donne Y<sub>s</sub> (pour tout Y<sub>s</sub>).
- append( $[X|Xs]$ , Ys,  $[X|Zs]$ ) :− append(Xs, Ys, Zs) est une règle; elle stipule que concaténer  $[X|Xs]$  et Ys donne  $[X|Zs]$ , pourvu que concaténer Xs et Ys donne Zs (pour tous X, Xs, Ys, Zs).

5

Donc, :− peut se lire comme une implication de droite à gauche ⇐.

Toute clause se termine par un point ('.').

# Requêtes

Une requête Prolog est un prédicat qui peut contenir des variables comme paramètres.

L'interpréteur Prolog va tenter de trouver une affectation des variables qui rend le prédicat vrai.

Par exemple, l'appel à append(List(1), List(2, 3)) en Scala serait modélisé par

6

 $append([1], [2, 3], X)$ 

en Prolog. Cela conduirait à la réponse  $X = \begin{bmatrix} 1, 2, 3 \end{bmatrix}$ .

Mais il est aussi possible de mettre des variables à d'autres endroits.

Par exemple,

- append(X, [2, 3], [1, 2, 3]) renvoie  $X = [1]$ .
- append([1, 2], Y, [1, 2, 3]) renvoie  $Y = [3]$ .

• append $(X, Y, [1, 2, 3])$  renvoie plusieurs solutions :  $X = []$ ,  $Y = [1, 2, 3]$ , ou  $X = [1], Y = [2, 3], ou$  $X = [1, 2], Y = [2], ou$  $X = [1, 2, 3], Y = []$ .

• append([1], Y, Z) renvoie un schéma de solutions qui contient une variable :  $Y = X$ ,  $Z = [1 | X]$ .

Cette stratégie, quand elle fonctionne, peut être très flexible.

Cela ressemble beaucoup aux langages de requêtes pour les bases de données.

En fait, Prolog est souvent utilisé comme langage pour extraire de l'information d'une base de données en particulier quand la déduction est aussi nécessaire.

7

# Extraction d'information déductive

Voici une petite base de données représentant un arbre généalogique.

female(mary). married(fred, mary). female(sue). female(jessica).

female(ann). married(peter, elaine).<br>female(elaine). married(tom, sue).  $married(tom, sue)$ . female(jane). married(alfred, ann).

 $child(\n Peter, \n fred).$ child $(iane, sue).$ 

child(bob, fred). child(sue, fred). child(jessica, ann).<br>child(bob, mary). child(sue, mary). child(jessica, alfred child(peter, mary). child(jane, tom). child(paul, jane).

 $child($ jessica, alfred).<br>child(paul. jerry).

On peut accéder à l'information contenue dans la base de données en formulant une requête.

Une requête commence par un point d'interrogation suivi d'un prédicat.

8

```
Voici la retranscription d'une session avec un petit interpréteur Prolog
écrit en Scala :
     \text{prolog} > \text{child}(\text{bob}, \text{fred})?
     yes
     \text{prolog} > \text{child}(\text{bob}, \text{bob})?
     no
     prolog > child(bob, X)?[X = fred]prolog> more
     [X = \text{marv}]prolo \sigma more
     no
     \text{prolog} > \text{child}(X, \text{bob})?
     no
La requête spéciale more demande des solutions supplémentaires pour la
requête précédente.
On peut aussi dénir des règles pour dériver des faits qui ne sont pas codés
directement dans la base de données. Par exemple :
                                             \overline{9}
```

```
\text{prolog} > \text{sibling}(X, Y) := \text{child}(X, Z), \text{child}(Y, Z).Alors :
     prolog> sibling(peter, bob)?
     yes
     \text{prolog} sibling(bob, jane)?
    no
     \text{prolog} > \text{sibling}(\text{bob}, X)?
     [X = peter]prolog> more
     [X = sue]prolog> more
     [X = bob]prolog> more
     [X = meter]prolog> more
     [X = sue]prolog> more
    no
                                             10
```
Question : Pourquoi chaque frère (ou sœur) apparaît-t-il deux fois dans les solutions ?

La requête précédente ne correspond pas à ce que l'on veut, car bob apparaît comme son propre frère.

On peut corriger cela en définissant :

```
\text{prolog} > \text{sibling}(X, Y) := \text{child}(X, Z), \text{child}(Y, Z), \text{not}(\text{same}(X, Y)).
```
Ici, le prédicat same est simplement défini par

 $same(X, X)$ .

L'opérateur not est spécial (et quelque peu problématique!) en Prolog.

 $not(P)$  réussit si le prédicat original P échoue.

Par exemple, pour définir qu'une personne est un homme, on peut utiliser :

 $male(X) := not(female(X)).$ 

### Règles récursives

Les règles peuvent aussi être récursives.

Par exemple, pour définir que  $X$  est un ancêtre de  $Y$ :

 $parent(X, Y) := child(Y, X)$ .  $\text{ancestor}(X, Y) := \text{parent}(X, Y).$  $\text{ancestor}(X, Y) := \text{parent}(X, Z)$ , ancestor(Z, Y).

La possibilité de définir des règles récursives distingue la programmation logique des langages de requête de base de données.

Exercice : Définir le prédicat " $X$  est un oncle de  $Y$ ".

Exercice : Définir le prédicat " $X$  et Y sont cousins".

12

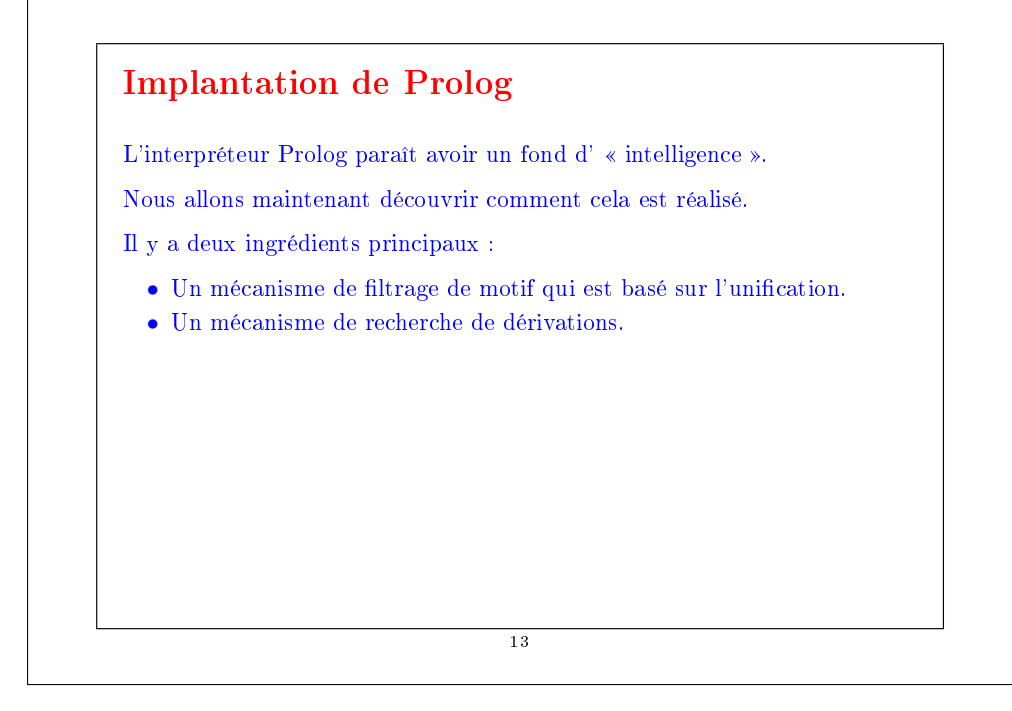

# Représentation des termes

On peut représenter les termes Prolog par une classe Term avec deux sous-classes, Var pour les variables et Constr pour les constructeurs.

trait Term {  $\mathbf{def}$  freevars: List  $[String] = ...$  $def map(s: Subst): Term = ...$ 

} case class  $Var(a: String)$  extends Term case class  $Constr(a: String, ts: List[Term])$  extends Term

Par exemple, la variable X est représentée par

 $Var("X")$ 

Et le terme  $\cos(X, \text{nil})$  est représenté par

Constr("cons", List(Var("X"), Constr("nil", List())))

14

Prolog a aussi du sucre syntaxique pour les termes représentant des listes, qu'on peut traduire de la manière suivante.

 $\begin{array}{ll} \n\begin{bmatrix} S & T \end{bmatrix} & = \text{nil} \\ \n\begin{array}{ll} \n\begin{bmatrix} S & T \end{bmatrix} & = \text{con} \n\end{array}$  $[S | T]$  = cons(S, T)<br>  $[S]$  = cons(S, nil  $=$  cons(S, nil)  $[T_1, ..., T_n]$  = cons( $T_1, ..., \text{cons}(T_n, \text{nil}) ...$ )

La classe Term définit deux méthodes.

- freevars retourne la listes de tous les noms de variables de type du terme.
- map applique une substitution au terme (voir ci-dessous).

# Filtrage de motif simple

Confronté à une requête telle que child(peter, X)?, l'interpréteur tente de trouver un fait dans la base de donnée qui correspond (match) à la requête.

Faire correspondre signifie : assigner des termes aux variables de la requête de telle manière que requête et fait soient identiques.

Dans notre exemple, les affectations  $[X = \text{freq}]$  ou  $[X = \text{mary}]$  iraient, vu que child(peter, fred) et child(peter, mary) sont des faits de la base de données.

Les affectations de variables (ou : substitutions) sont modélisés par des listes de liaisons.

Chaque liaison associe un terme à un nom de variable :

type  $Subst = List[Binding]$ case class Binding(name : String, term : Term)

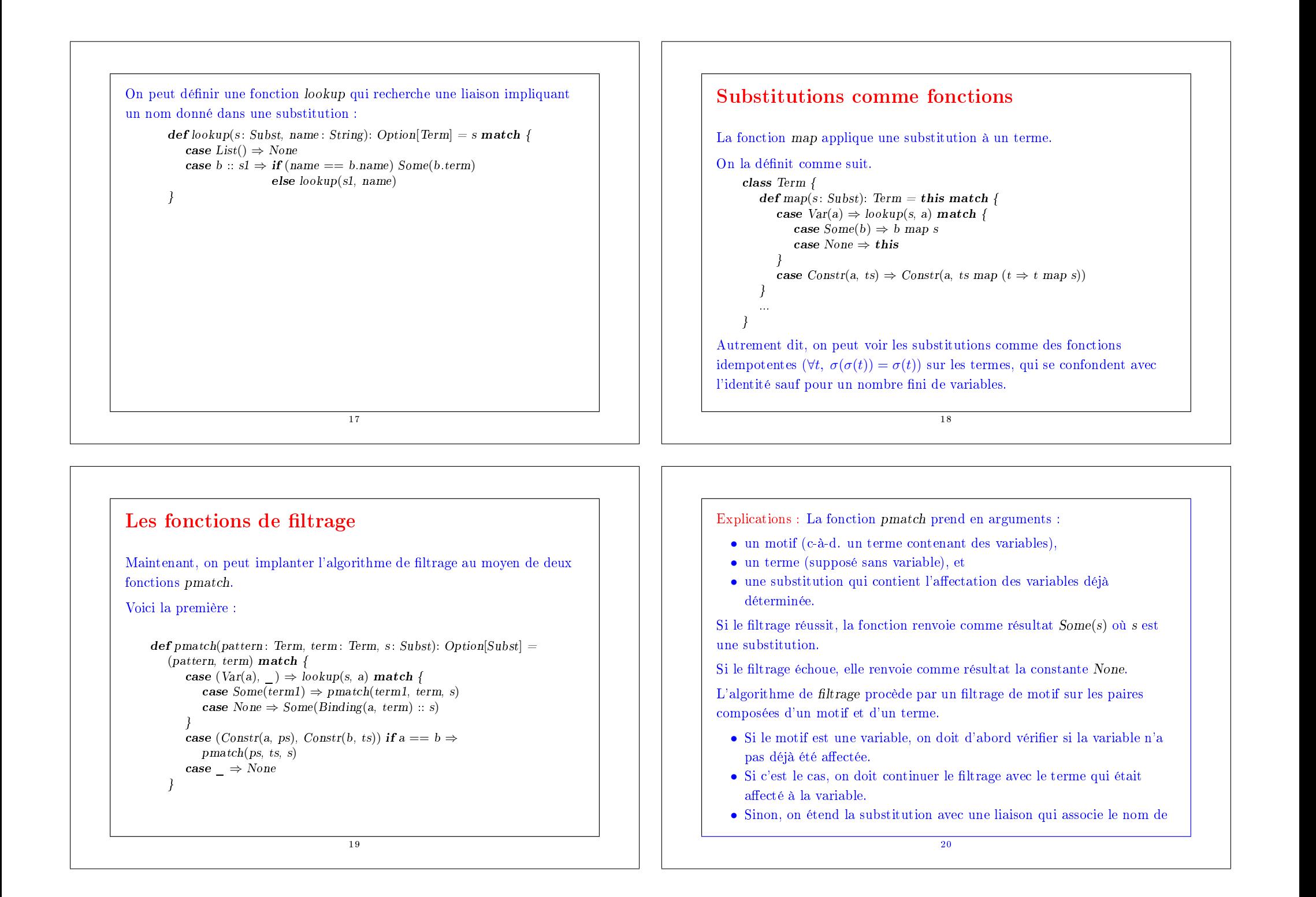

la variable avec le terme.

• Si le motif et le terme ont tous deux le même constructeur en tête, le filtrage de motif procède récursivement avec leurs éléments, en utilisant la deuxième procédure de filtrage.

Exercice : Implanter la seconde procédure de filtrage de motif, dont la signature est :

def pmatch(patterns: List[Term], terms: List[Term], s: Subst) : Option[Subst]

Cette fonction doit retourner Some(s1) où s1 est une substitution qui étend s et qui fait correspondre les motifs correspondants avec les termes.

Elle doit retourner None si aucune substitution semblable n'existe, ou si les deux listes n'ont pas la même taille.

21

# Unification

L'algorithme de filtrage de motif marche bien pour extraire des faits, mais échoue pour les règles.

En effet, la partie gauche d'une règle (ou : tête) peut elle-même contenir des variables.

Pour filtrer une règle, il faut affecter des variables à la fois dans la tête d'une règle et dans la requête.

Par exemple, étant donnée la règle

sibling(X, Y) :− child(X, Z), child(Y, Z), not(same(X, Y)).

et la requête sibling(peter,  $Z$ )?, on doit faire correspondre sibling(X, Y) à sibling(peter, Z), ce qui conduit à l'affectation  $X = peter$ ,  $Y = Z$  (ou bien :  $[X = peter, Z = Y]$ .

L'algorithme de filtrage de motif doit être généralisé pour le rendre symétrique.

22

 $L$ 'algorithme résultant est appelé *unification*.

Unifier deux termes  $x$  et  $y$  signifie trouver une substitution  $s$  telle que x map s and y map s soient égaux.

Exemple : Voici quelques exemples d'unification.

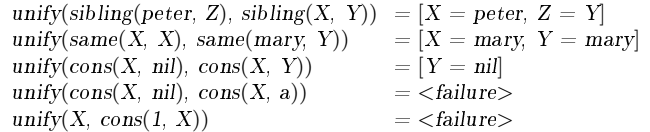

Le dernier cas est un peu subtil. Ici, l'unification échoue car il n'existe pas

de terme fini T tel que  $T = const(1, T)$ .

Cependant, il existe un terme *infini* qui satisfait l'équation, à savoir le terme qui représente une liste infinie de 1.

Les interpréteurs Prolog normaux ne calculent que les termes finis composés de variables et de constructeurs (appelés termes de Herbrand, d'après le logicien Jacques Herbrand (1908-1931)).

#### Implantation de unify

```
def unify(x: Term, y: Term, s: Subst): Option[Subst] = (x, y) match {
   case (Var(a), Var(b)) if a == b \RightarrowSome(s)
   case (Var(a), \rightharpoonup) \Rightarrow \text{lookup}(s, a) \text{ match } \{case Some(x1) \Rightarrow unify(x1, y, s)case None \Rightarrow if ((y map s).freevars contains a) None
                        else Some(Binding(a, y) :: s)}
   case (\quad Var(b)) \Rightarrowunify(y, x, s)
   case (Constr(a, xs), Constr(b, ys)) if a == b \Rightarrowunify(xs, ys, s)
   case \Rightarrow None}
```
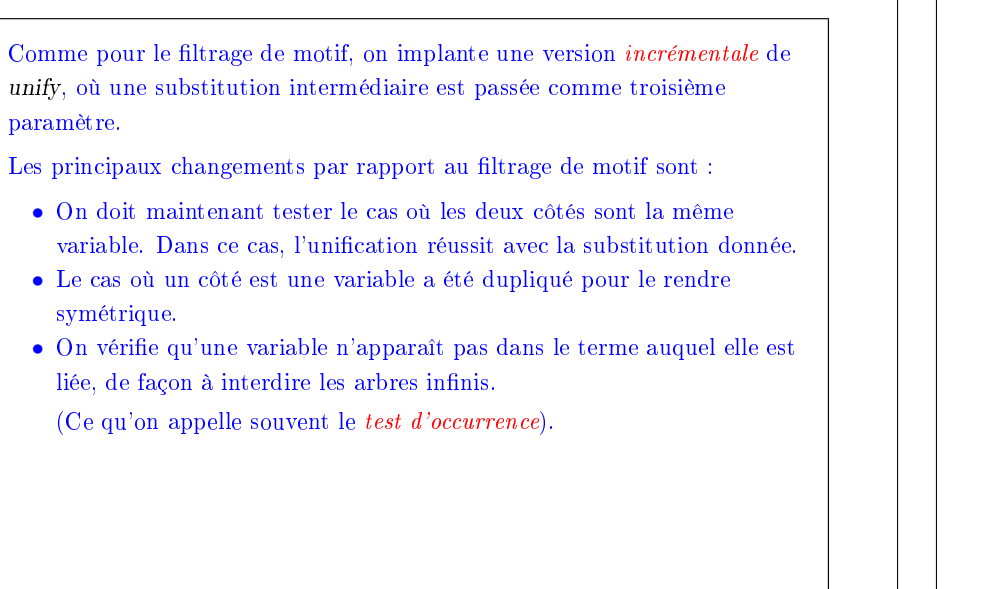

### Complexité de l'unification

Sans le test d'occurrence, la complexité de l'unification est linéaire en la taille des deux termes à unifier.

Cela peut paraître surprenant, car la taille du résultat de l'unification peut être exponentielle en la taille des termes !

#### Exemple : Unifier

 $seq(X1, b(X2, X2), X2, d(X3, X3))$  $seq(a(Y1, Y1), Y1, c(Y2, Y2), Y2)$ 

#### donne

 $seq(a(b(c(d(X3, X3), d(X3, X3)), c(d(X3, X3), d(X3, X3))),$  $b(c(d(X3, 'X3), 'd(X3, 'X3)), c(d(X3, 'X3), 'd(X3, 'X3))))$  $b(c(d(X3, X3), d(X3, X3)), c(d(X3, X3), d(X3, X3))).$  $c(d(X3, X3), d(X3, X3))$ ,  $d(X3, X3)$ 

26

Il est facile de voir que, quand on étend la séquence, le premier terme de l'unificateur grandit exponentiellement avec la taille de la séquence. Cependant, l'unification reste linéaire, car elle partage les arbres au lieu de les copier.

25

#### Complexité du test d'occurrence

Avec le test d'occurrence tel qu'il est implanté, l'unification devient dans le pire des cas exponentielle en la taille de son entrée, car les sous-arbres sont traversés de multiples fois.

En marquant les sous-arbres qui ont déjà été visités, on peut accélérer le test d'occurrence pour le rendre linéaire en la taille du graphe du terme.

L'unification devient alors un algorithme quadratique.

Il est possible de faire encore mieux, et de faire de l'unification un algorithme en  $O(n \log n)$ .

### ...Et la triste réalité

Malheureusement, la plupart des interpréteurs Prolog laissent tout simplement de côté le test d'occurrence pour des raisons d'efficacité.

Cela serait cohérent si l'univers du discours était simplement étendu aux arbres infinis.

C'est l'approche retenue par un successeur du Prolog standard appelé Prolog 3 (également développé par Colmerauer).

Mais la plupart de interpréteurs Prolog se comportent de façon imprévisible quand on assigne à une variable un terme qui contient cette variable.

Par exemple, ils peuvent boucler indéniment.

De plus, des interpréteurs différents se comportent de manière différente.

# Résumé

La programmation logique recherche des solutions à des requêtes, étant donné un programme composé de faits et de règles.

Le calcul n'a pas besoin d'être dirigé ; souvent une règle peut être utilisée de diérentes manières avec des paramètres d'entrée et de sortie.

Un interpréteur pour la programmation logique tente d'appliquer des règles pour résoudre une requête, en utilisant l'unification comme étape d'inférence de base.

La semaine prochaine :

- Comment rechercher les solutions.
- Comment tout cela est (ou n'est pas ?) en relation avec la logique.

29